# **Comprehensive Step-by-Step Guide to Drawing and Coloring the Female Face in Digital Art**

Drawing and coloring the female face in digital art can be a daunting task, but with a little practice and patience, you can create beautiful and realistic portraits. In this comprehensive guide, we will cover everything you need to know, from sketching the basic structure of the face to adding the finishing touches.

### **Materials**

You will need the following materials to complete this guide:

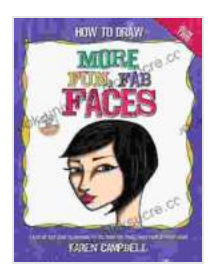

**[How to Draw MORE Fun, Fab Faces: A comprehensive,](https://ebook-universe.nicksucre.com/reading-an-ebook.html?pdf-file=eyJjdCI6IlY4eThuWml3aWRCdmg0eFwvcHpTQlRcLzRLVk1IYW9ITEN4NGNIU0JIOGpsb0NUV3hWVUIxeWE4SnpQdUNhV01zc2NiejNheERtNCtZU1JrN3htSWdvNEg1RDZYanFva0VQTGdLVDhSWVQwUlNITlQ3Q0luMDdOTU5zcjJnZmZwVnN1aFV3NTZWV0ZlN1p2ZExwNFA4eUV5QzZBeDdmaFwvbm4zUDNqQmY2NGo0ZE5rYlNaU2pTR1E1ZXhRMllzUTNjQnZ3ZVwvYkh6WWxPeDdKbzN2R01xSFlxTnVCazJnamZMV3kwaEg3XC9vcnpcL2lHbjVTbnNKeFZTV3hGdnNQRVlOZnRaUjlMY20rdUNcL2dUc2VoK1dseDB2TTlncklpOUF3N2RBakZ0WDRnU09hYz0iLCJpdiI6IjY3YjI4YjY5Y2QyNmY4NzQwMTE2YTQzNGNhMTI3MzJjIiwicyI6IjA0ZDI0YmMxNTlhYWZlNjkifQ%3D%3D) step-by-step guide to drawing and coloring the female face in profile and 3/4 view.** by Karen Campbell

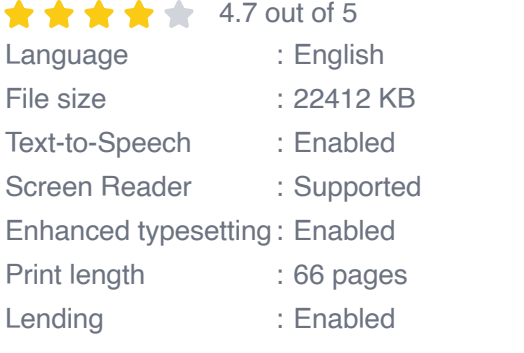

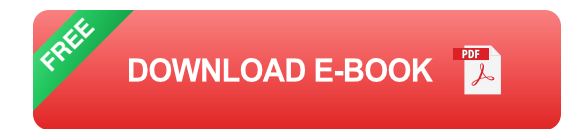

\* A digital art program (such as Photoshop, Procreate, or Clip Studio Paint)

\* A pressure-sensitive drawing tablet \* A reference photo of a female face \*

A variety of digital brushes (including a hard brush, a soft brush, an airbrush, and a blending brush)

## **Step 1: Sketch the Basic Structure of the Face**

- 1. Start by sketching a circle for the head.
- 2. Draw a vertical line down the center of the circle for the nose.
- 3. Draw two horizontal lines for the eyes, one above the other.
- 4. Draw a line for the mouth.

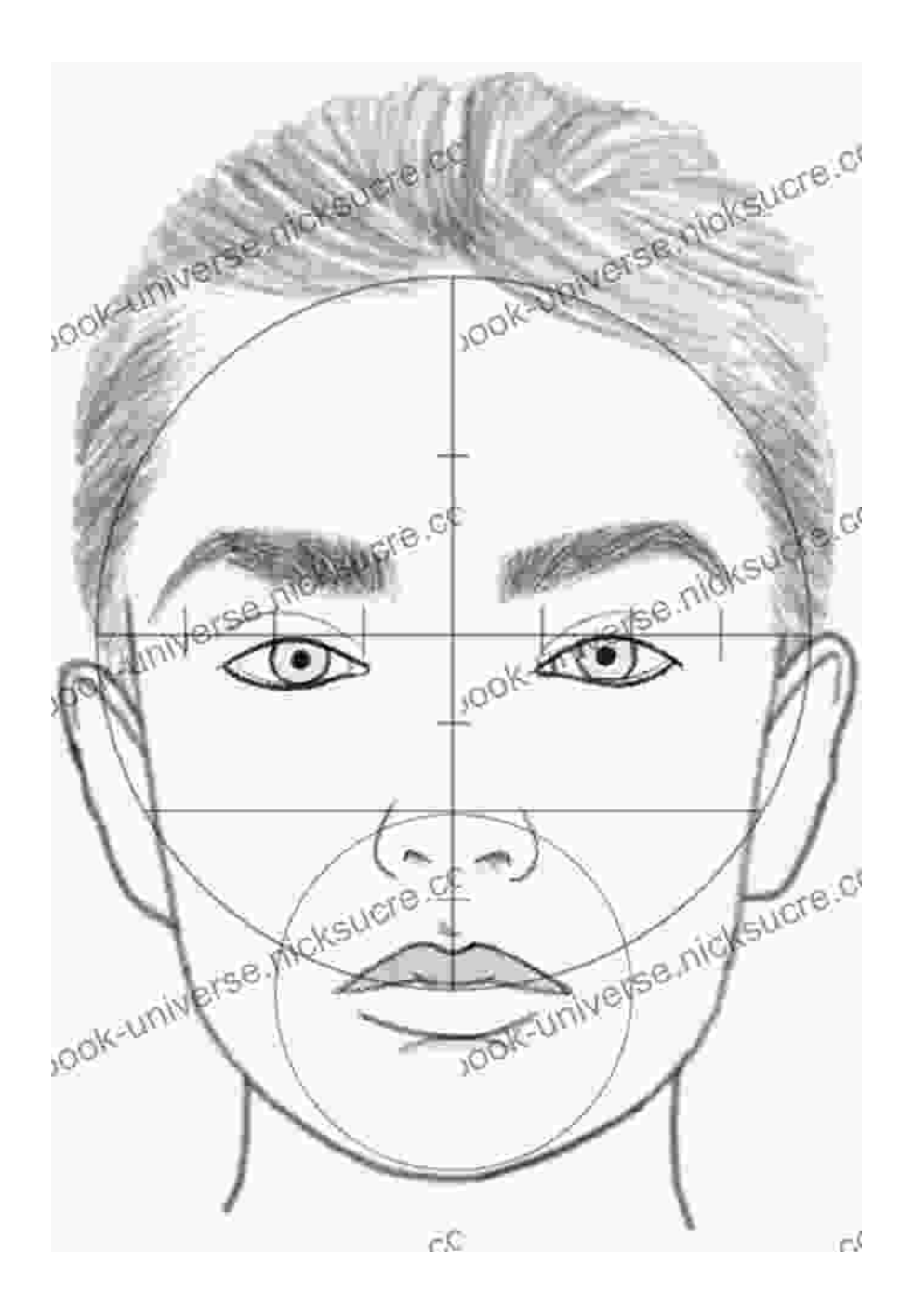

Step 1: Sketch the basic structure of the face.

### **Step 2: Refine the Structure**

- 1. Use a soft brush to draw in the facial features.
- 2. Start with the eyes, then move on to the nose and mouth.
- 3. Use a hard brush to draw in the hair and eyebrows.

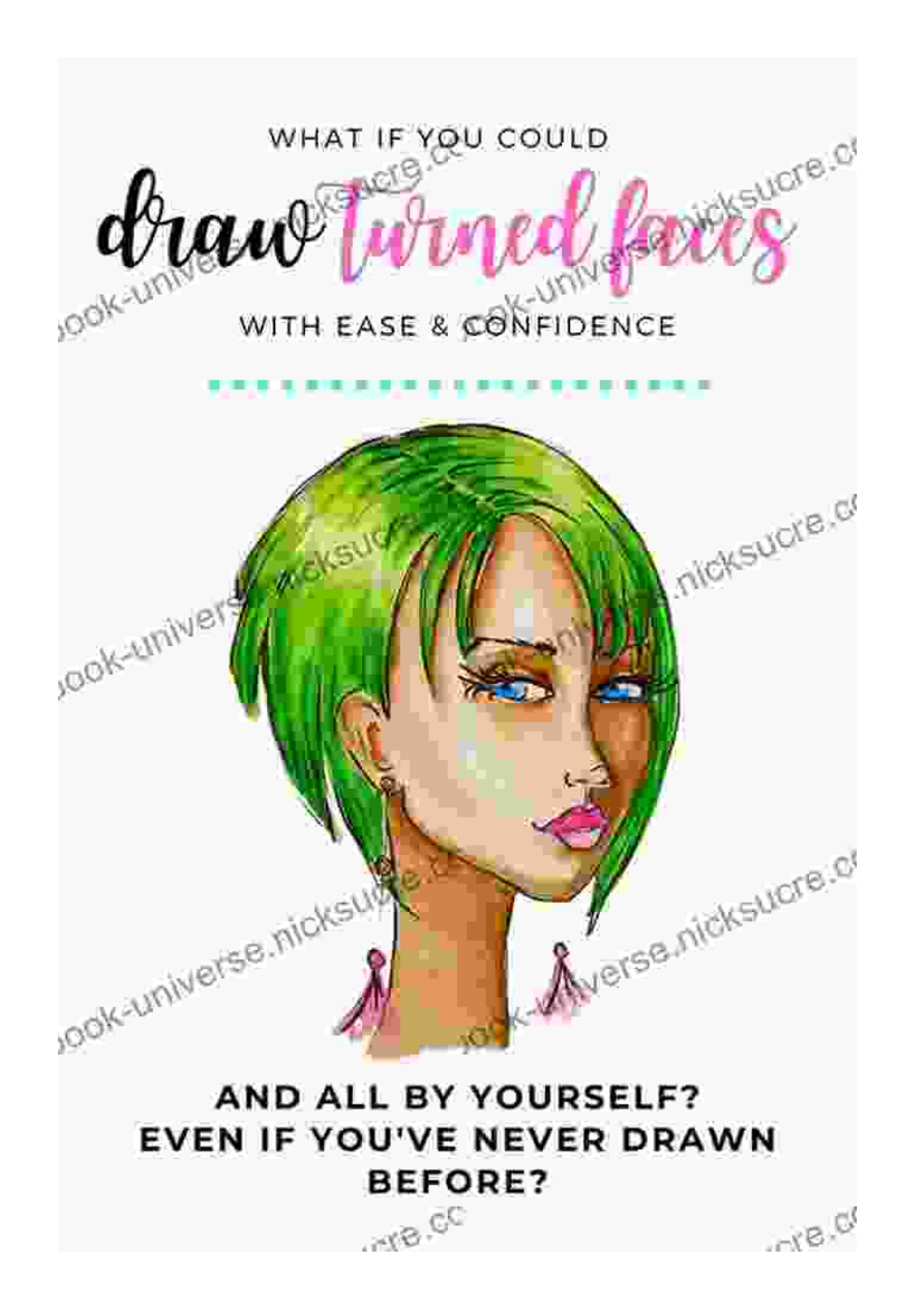

Step 2: Refine the structure.

## **Step 3: Add Base Colors**

- 1. Use a flat brush to fill in the face with a base color.
- 2. Use the same brush to add base colors to the hair, eyebrows, and eyes.

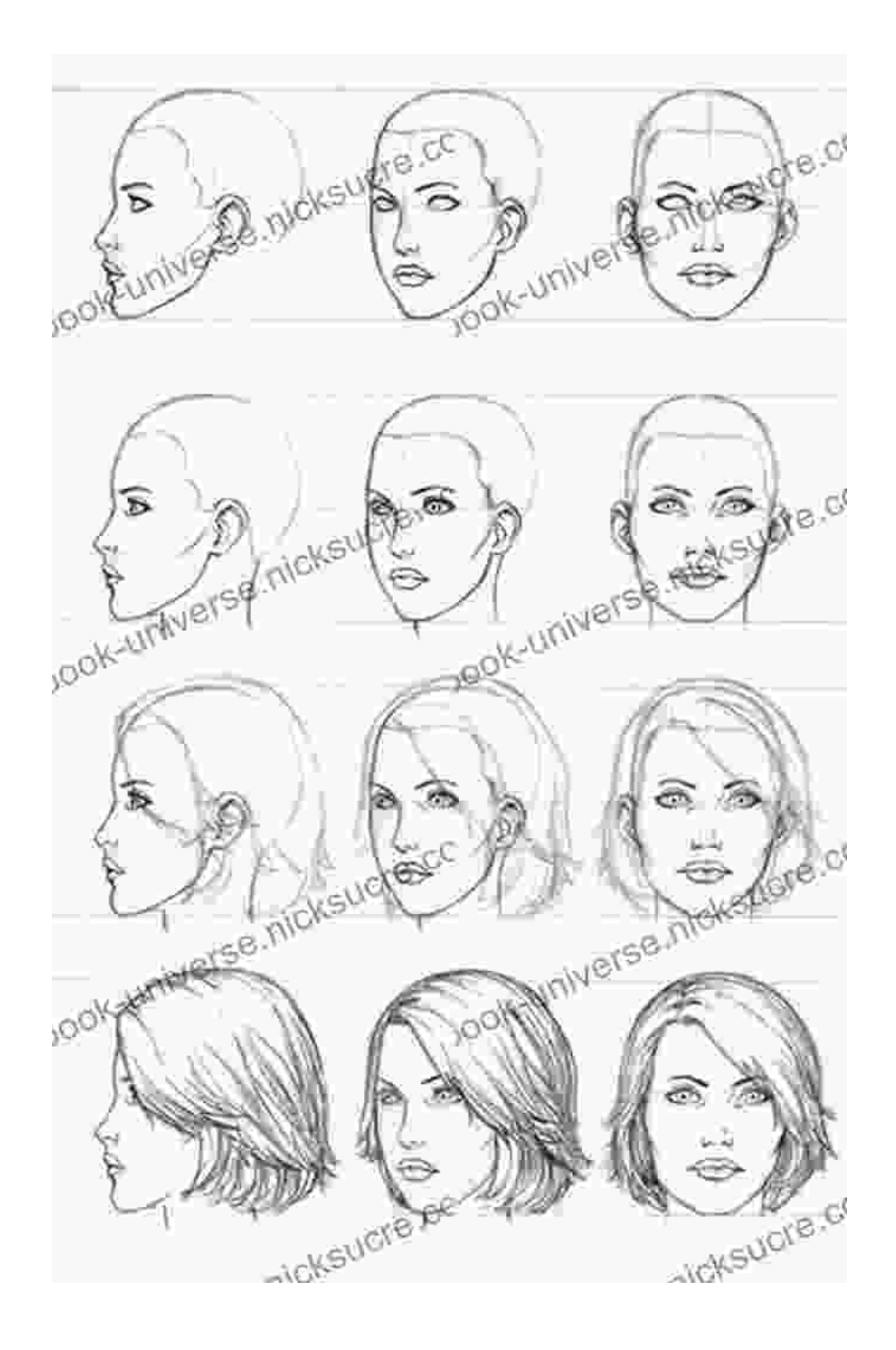

Step 3: Add base colors.

# **Step 4: Shade and Highlight**

- 1. Use a soft brush to add shadows to the face.
- 2. Use the same brush to add highlights to the face.
- 3. Use the airbrush to blend the shadows and highlights.

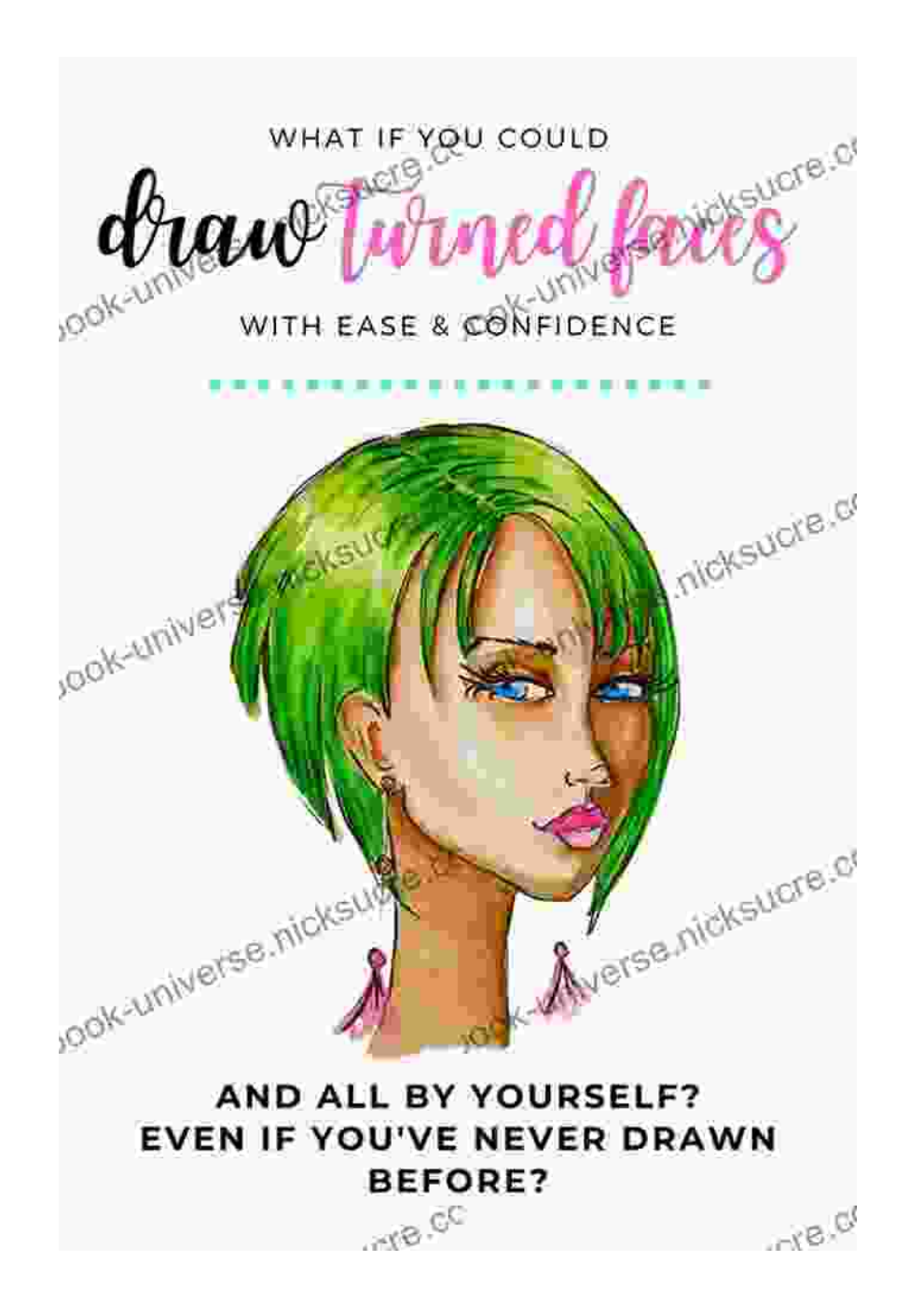

Step 4: Shade and highlight.

#### **Step 5: Add Details**

- 1. Use a hard brush to add details to the face, such as eyelashes, eyebrows, and freckles.
- 2. Use the blending brush to soften the details.

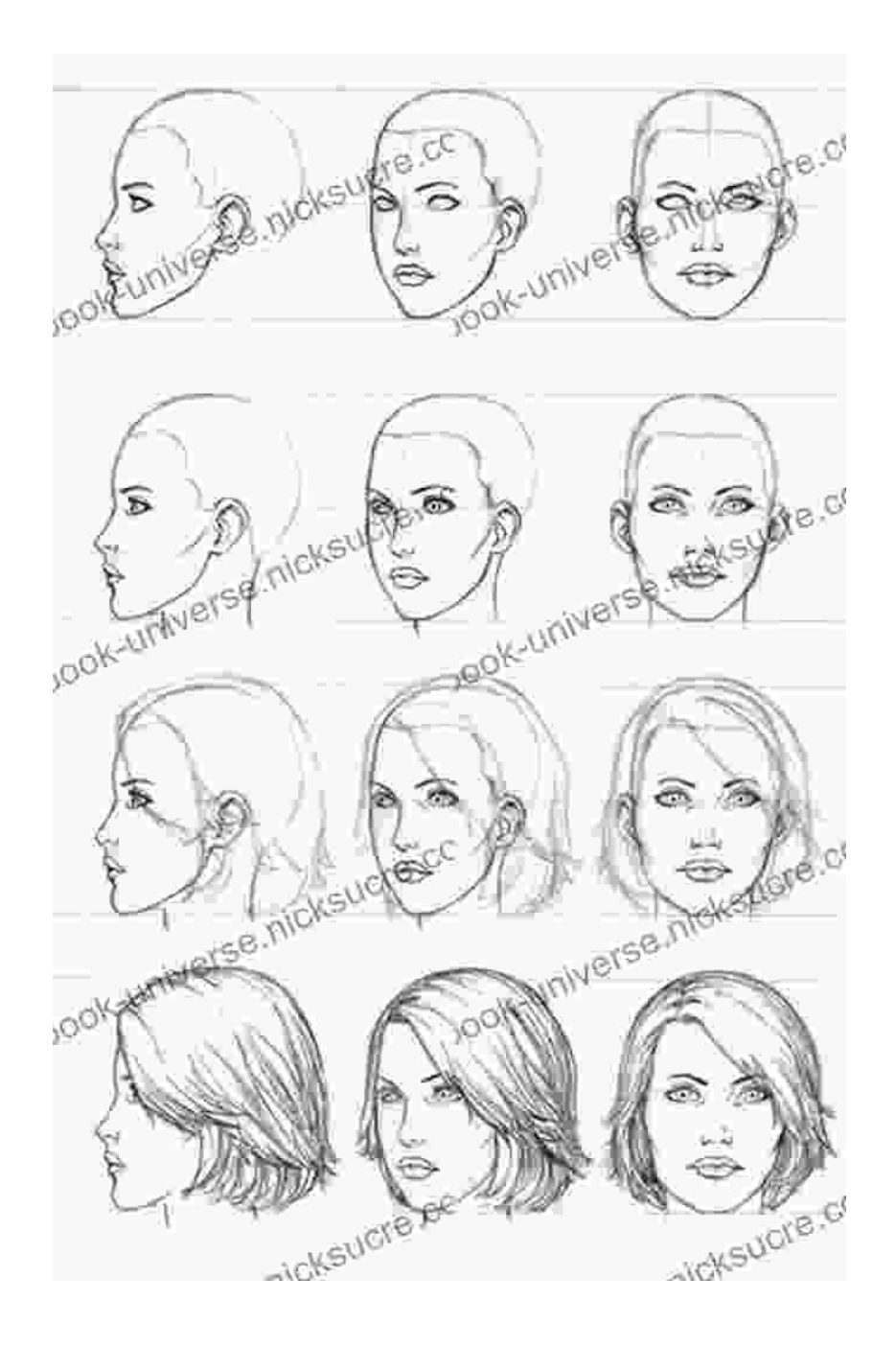

Step 5: Add details.

# **Step 6: Finishing Touches**

- 1. Use the airbrush to add a soft glow to the face.
- 2. Use a hard brush to add a few final highlights to the face.
- 3. Sign your work and export it to a file format of your choice.

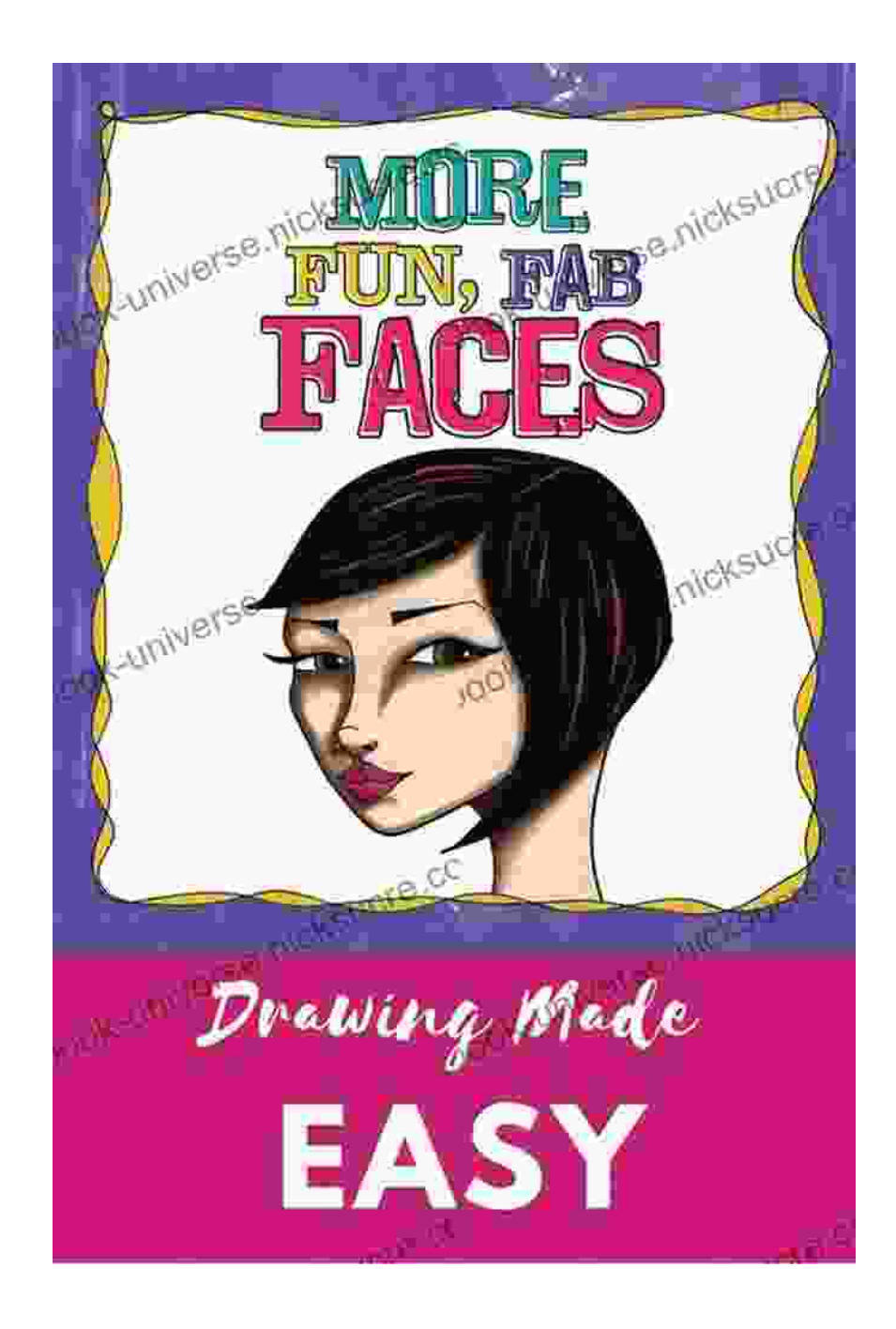

Step 6: Finishing touches.

Congratulations! You have now completed the comprehensive step-by-step guide to drawing and coloring the female face in digital art. With practice, you will be able to create beautiful and realistic portraits that will impress your friends and family.

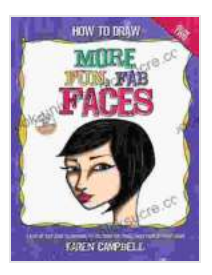

**[How to Draw MORE Fun, Fab Faces: A comprehensive,](https://ebook-universe.nicksucre.com/reading-an-ebook.html?pdf-file=eyJjdCI6IlY4eThuWml3aWRCdmg0eFwvcHpTQlRcLzRLVk1IYW9ITEN4NGNIU0JIOGpsb0NUV3hWVUIxeWE4SnpQdUNhV01zc2NiejNheERtNCtZU1JrN3htSWdvNEg1RDZYanFva0VQTGdLVDhSWVQwUlNITlQ3Q0luMDdOTU5zcjJnZmZwVnN1aFV3NTZWV0ZlN1p2ZExwNFA4eUV5QzZBeDdmaFwvbm4zUDNqQmY2NGo0ZE5rYlNaU2pTR1E1ZXhRMllzUTNjQnZ3ZVwvYkh6WWxPeDdKbzN2R01xSFlxTnVCazJnamZMV3kwaEg3XC9vcnpcL2lHbjVTbnNKeFZTV3hGdnNQRVlOZnRaUjlMY20rdUNcL2dUc2VoK1dseDB2TTlncklpOUF3N2RBakZ0WDRnU09hYz0iLCJpdiI6IjY3YjI4YjY5Y2QyNmY4NzQwMTE2YTQzNGNhMTI3MzJjIiwicyI6IjA0ZDI0YmMxNTlhYWZlNjkifQ%3D%3D) step-by-step guide to drawing and coloring the female face in profile and 3/4 view.** by Karen Campbell

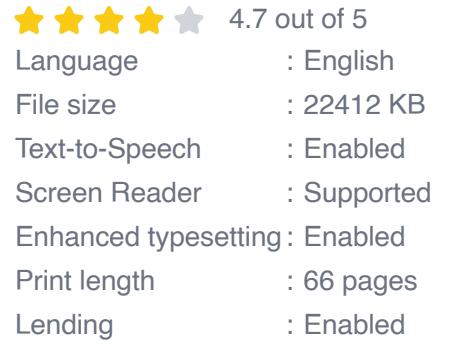

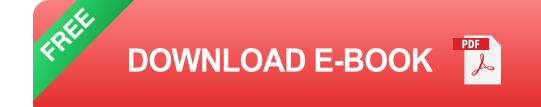

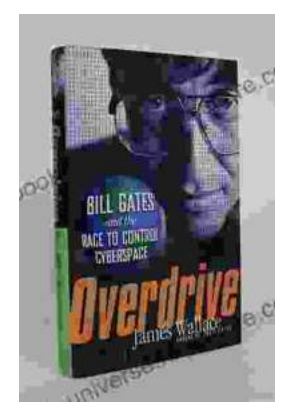

# **[The Race to Control Cyberspace: Bill Gates's](https://ebook-universe.nicksucre.com/The%20Race%20to%20Control%20Cyberspace%20Bill%20Gatess%20Plan%20for%20a%20Digital%20Divide.pdf) Plan for a Digital Divide**

Bill Gates has a vision for the future of the internet. In his book, The Road Ahead, he argues that the internet will become increasingly important...

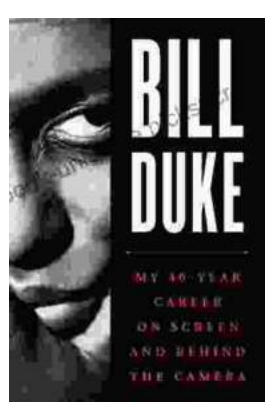

# **[My 40 Year Career On Screen And Behind The](https://ebook-universe.nicksucre.com/My%2040%20Year%20Career%20On%20Screen%20And%20Behind%20The%20Camera.pdf) Camera**

I've been working in the entertainment industry for over 40 years, and in that time I've had the opportunity to work on both sides of the camera. I've...